# CSE328 Fundamentals of Computer Graphics

OpenGL Programming: A Quick Walkthrough (1)

Yicheng Lin

DEPT. OF COMPUTER SCIENCE, STONY BROOK UNIVERSITY

yiclin@cs.stonybrook.edu

#### Outline

- TA & Homework info
- Introduction to OpenGL
- Programming Environment: VS+GLUT
- OpenGL 2D: Examples & Explanation
- Some Tips

### TA & Homework Info

- Email: <u>yiclin@cs.stonybrook.edu</u>
- Office hours: TuTh 1pm-2:30pm, NCS Bldg 132 Please email before visit, thanks!
- Course TA webpage: http://www3.cs.stonybrook.edu/~yiclin/cse328/index.html

### TA & Homework Info

- Please compress your homework in a zip file and send to my email
- File name: hw1\_yourname.zip
- Please include:
  - Your C/C++ code (SOURCE CODE ONLY)
  - A release version of your program (Windows executable)
  - A Readme file

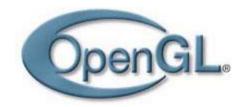

## Introduction to OpenGL

#### **Open Graphics Library is**

- A cross-platform, industry standard library of computer graphics
- A set of graphics APIs for "drawing something" and "setting something"
- A state machine that use commands to control different states and keep them until later changed

### Introduction to OpenGL

#### OpenGL language naming convention

- Defined constants begin with GL\_
  - e.g., GL\_TRIANGLES, GL\_CURRENT\_COLOR
- OpenGL commands are prefixed by gl

 OpenGL commands may have postfixes indicating number and data type of arguments

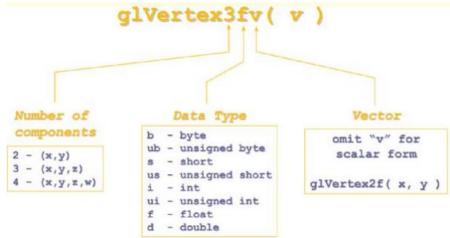

## Introduction to OpenGL

 OpenGL is focused on drawing and has no concept of windowing and I/O

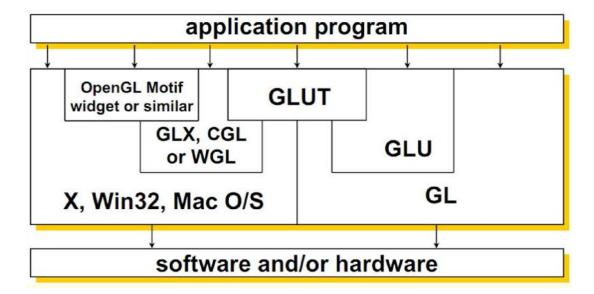

### Programming Environment

- Recommended: MS Visual Studio 2010 + GLUT
- Easy to use and debug
- Downloads
- <a href="https://www.dreamspark.com/student/Default.aspx">https://www.dreamspark.com/student/Default.aspx</a>
- http://user.xmission.com/~nate/glut.html

- Initialize the GLUT window
- Draw a rectangle

- Use different geometric primitives
- Change colors, line width, point size etc.
- Handle keyboard events

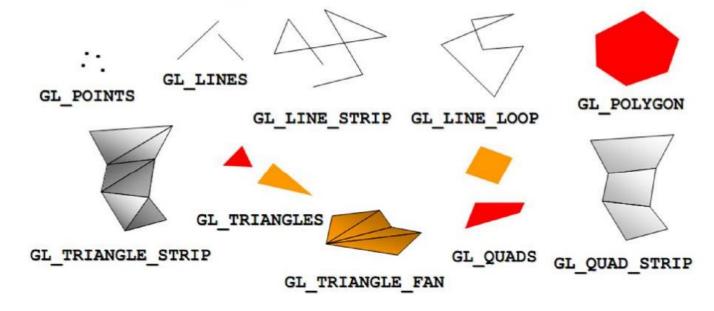

- 2D transformation
- Handle mouse events

- Maintain the list of shapes (C++)
- Visual aid design

### Some Tips

- Start early
- Consider the structure of your code before you start
- Code and test bit by bit
- Write good comments
- Try googling things you don't know

### A&D

yiclin@cs.stonybrook.edu

http://www3.cs.stonybrook.edu/~yiclin/cse328/index.html